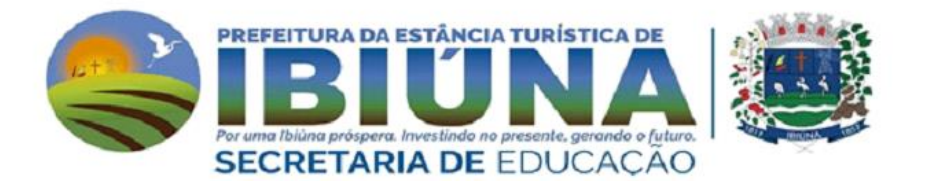

#### E.M. "Vereador José Muniz"

2 ano A PROFESSORA: RAILDA

Data de NOME: devolução 30/08 9º Apostila

#### Mensagem e orientações aos pais e/ou responsáveis

- · Incentivem que as crianças façam as atividades sozinhos;
- · Ajudem no que for necessário, mas peçam que os alunos preencham com as letrinhas deles;
- · Orientem que façam aos poucos e com capricho;

Para dúvidas, peçam a ajuda aos responsáveis e entre em contato com a prof<sup>a</sup> Railda

BONS ESTUDOS!!! Bjs da Professora

#### **DIA DO FOLCLORE - 22 DE AGOSTO**

NO DIA 22 DE AGOSTO COMEMORAMOS O FOLCLORE BRASILEIRO. FOLCLORE QUER DIZER COSTUMES DE UM POVO: FESTAS, DANÇAS, MÚSICAS, VESTIMENTAS, JOGOS, HISTÓRIAS, LENDAS, BRINCADEIRAS.

OBSERVE ESTES PERSONAGENS DO NOSSO FOLCLORE

VOCÊ LEU O LIVRO DO FOLCLORE DAS LENDAS QUE A PROFESSORA MANDOU ? GOSTOU?

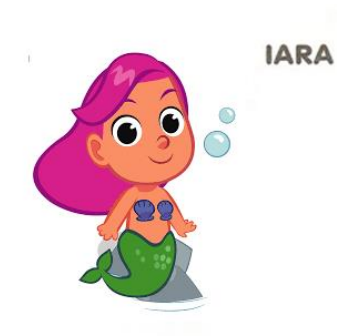

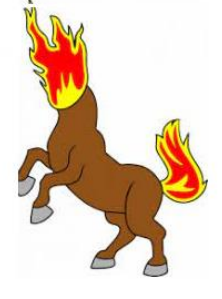

MULA-SEM-CABEÇA

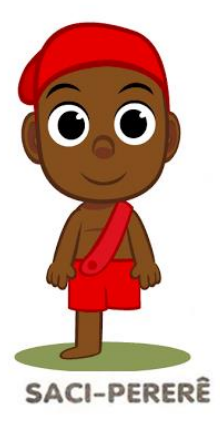

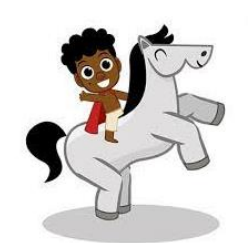

NEGRINHO DO PASTOREIRO

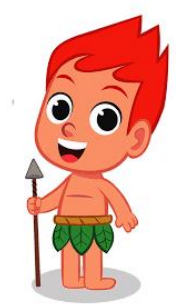

**CURUPIRA** 

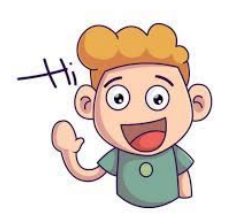

AGORA QUE VOCÊ CONHECE ALGUNS PERSONAGENS DO FOLCLORE, VAMOS CONVERSAR MAIS SOBRE ELES?

QUAL PERSONAGEM VOCÊ MAIS GOSTOU ?

QUAL PERSONAGEM FOLCLÓRICO QUE O MENINO TEM UMA PERNA SÓ?

CONVERSE COM SEUS PAIS, QUAIS ELES JÁ OUVIRAM FALAR?

NÓS SABEMOS QUE EXISTE MUITAS LENDAS, NÃO É VERDADE? QUE TAL PERGUNTA AOS SEUS PAIS, SE ELE SABE DE ALGUMA? SE PREFERIR, ESCREVA ELA AQUI, OU MANDE UM VIDEO.

the control of the control of the control of the control of the control of

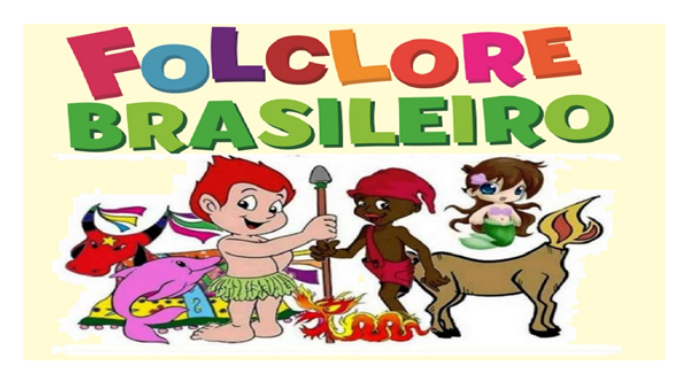

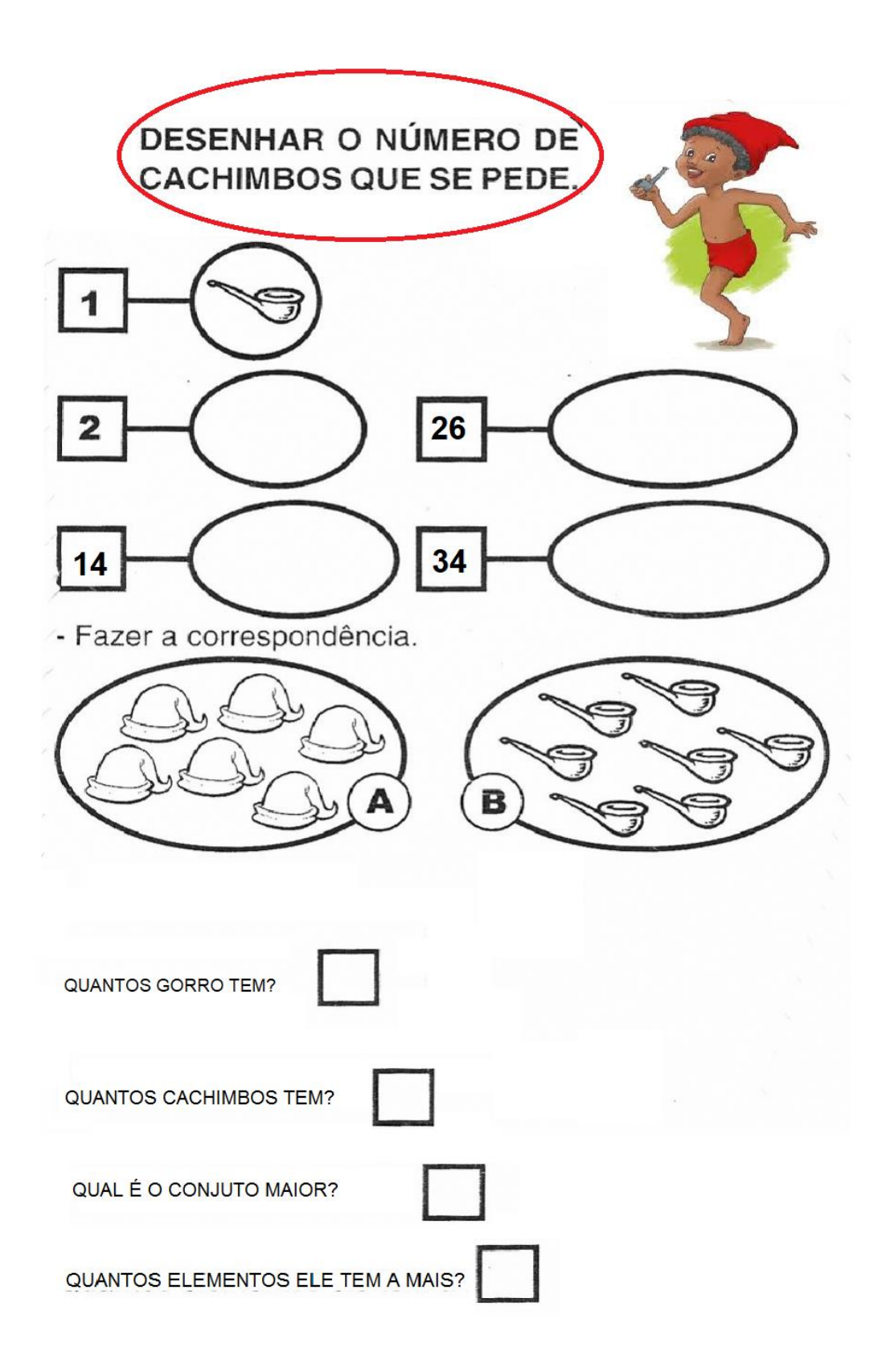

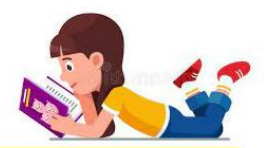

O FOLCLORE BRASILEIRO É MUITO RICO E HÁ UMA GRANDE VARIEDADE DE MANIFESTAÇÕES CULTURAIS EM TODO O BRASIL. APENAS ALGUNS **EXEMPLOS:** 

FESTAS POPULARES: CARNAVAL, FESTAS JUNINAS, CAVALHADAS, FESTA DO DIVINO:

LENDAS E MITOS: SACI-PERERÊ, NEGRINHO DO PASTOEIRO, MULA SEM CABECA, LOBISOMEM, CURUPIRA, BICHO-PAPÃO, BOITATÁ;

MÚSICA E DANÇA: FREVO, SAMBA, FANDANGO, XAXADO, XOTE, MARACATU, PAU-DE-FITA, QUADRILHA;

CANTIGAS DE RODA: ATIREI O PAU NO GATO, ESCRAVOS DE JÓ, CIRANDA-CIRANDINHA, O CRAVO E A ROSA, SAPO CURURU.

NO BRASIL, O DIA DO FOLCLORE É CELEBRADO NO DIA 22 DE AGOSTO.

1) ENCONTRE NO CAÇA-PALAVRAS, OS NOMES DAS LENDAS FOLCLÓRICAS E PINTE CADA NOME DE UMA COR DIFERENTE:

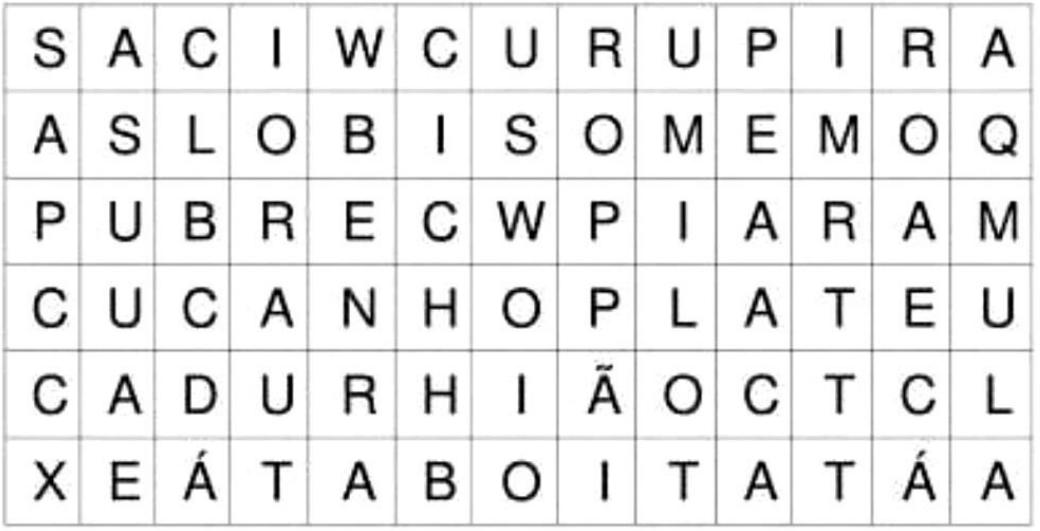

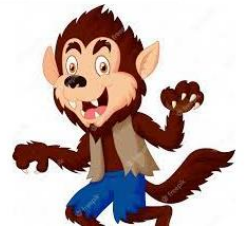

#### A LENDA DO LOBISOMEM É MUITO CONHECIDA NO FOLCLORE BRASILEIRO. SEGUNDO A LENDA, QUANDO UMA MÃE TEM SETE FILHAS E POR ÚLTIMO, UM FILHO, ESSE SERÁ UM LOBISOMEM.

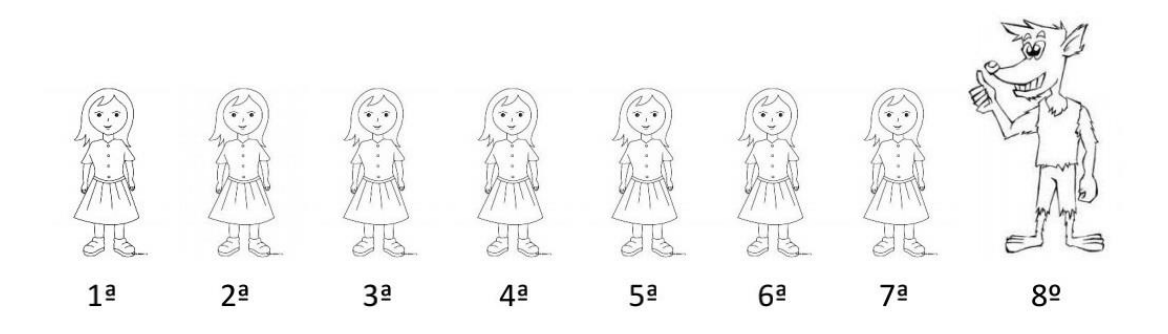

A) CIRCULE A TERCEIRA (3ª) MENINA.

B) MARQUE UM X NA SÉTIMA (7ª) MENINA

C) QUANTOS IRMÃOS VOCÊ TEM?

D)COM RELAÇÃO AOS SEUS IRMÃOS, QUAL SUA POSIÇÃO NA ORDEM DE IDADE?

COMPLETE O CALENDÁRIO DO MÊS DE AGOSTO COM OS NÚMEROS FALTOSOS.

NO CALENDÁRIO, PINTE OS NÚMEROS PARES.

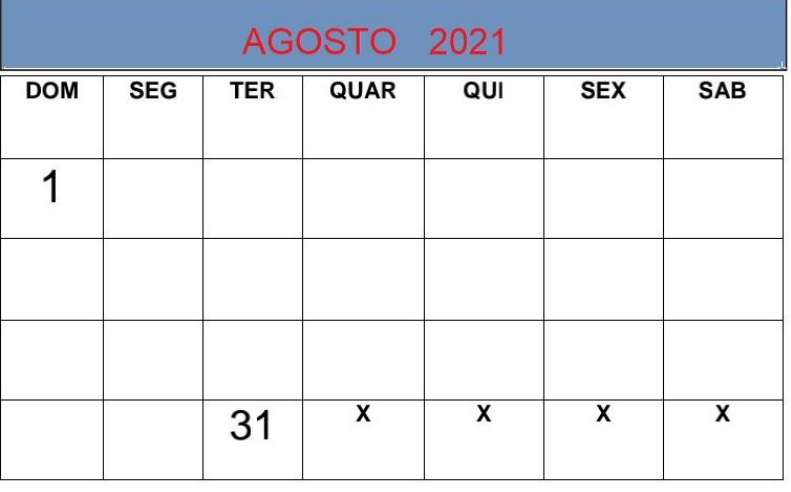

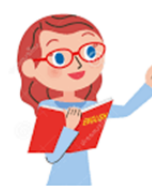

#### FORME PALAVRAS RELACIONADAS COM NOSSO FOLCLORE DE ACORDO COM O NÚMERO DAS SÍLABAS INDICADAS:

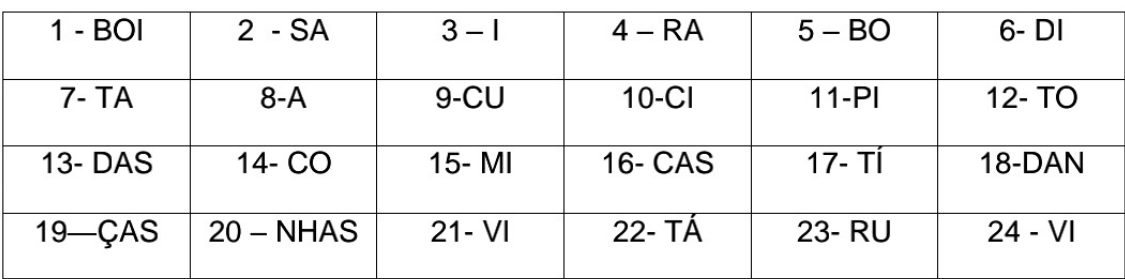

 $\mathcal{L}^{\text{max}}_{\text{max}}$ 

 $2,10 =$ 

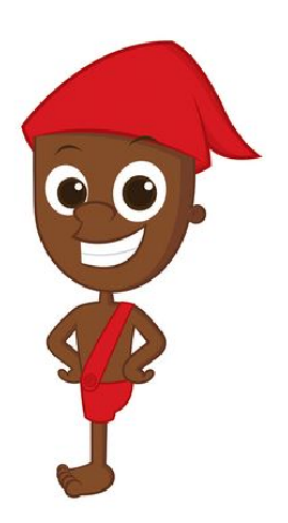

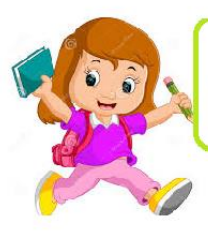

**DITADOS POPULARES** 

DITADO POPULAR COMO O PRÓPRIO NOME DIZ, É A EXPRESSÃO<br>QUE ATRAVÉS DOS ANOS NÃO SE PERDE, NÃO DEIXAM DE SER USADOS.

OBSERVE AS CENAS E NUMERE OS DITADOS POPULARES DE ACORDO COM AS ILUSTRAÇÕES:

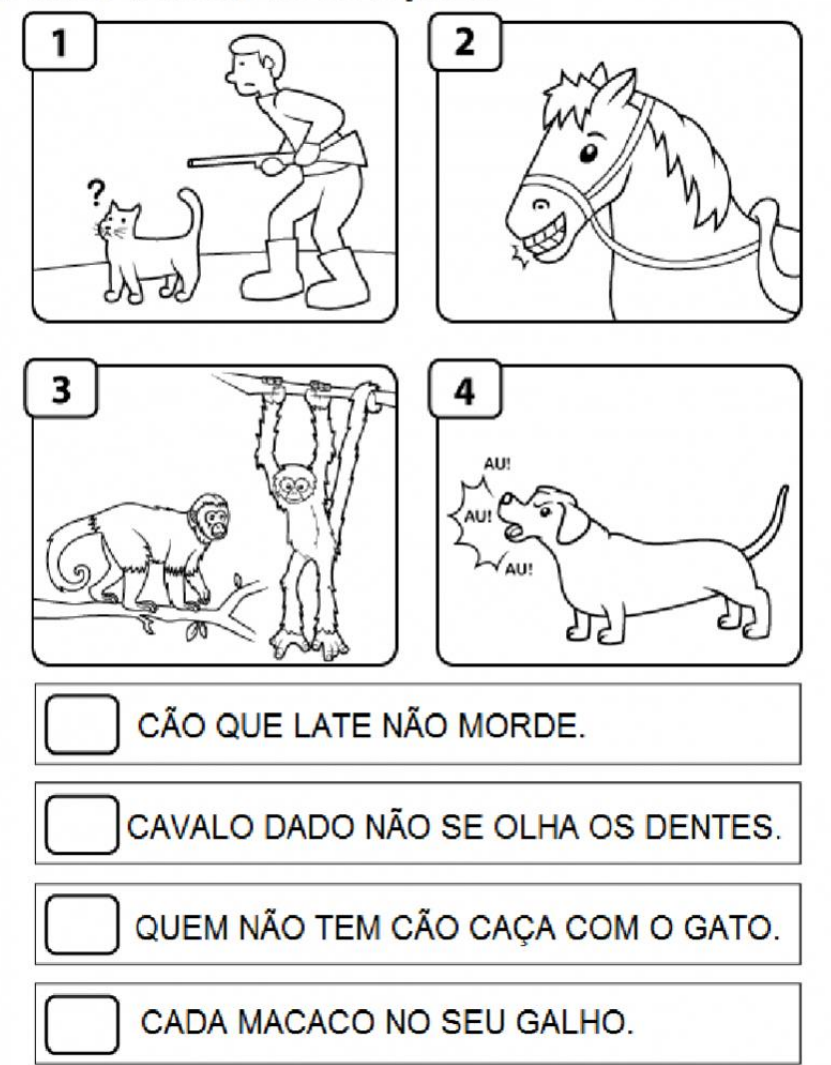

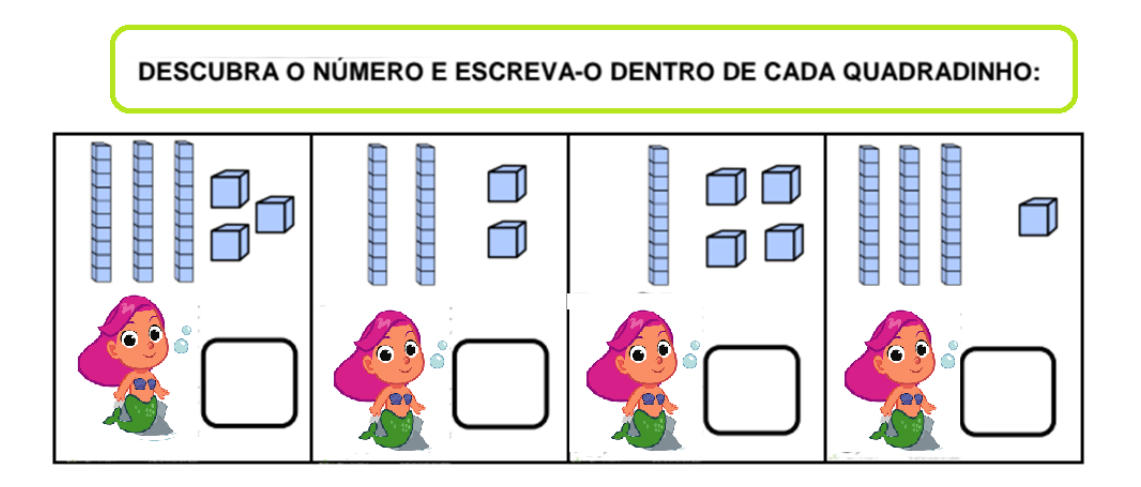

#### ESCREVA OS NÚMEROS EM ORDEM DECRESCENTE:

LEMBRE-SE: QUANDO OS NÚMEROS ESTÃO NA ORDEM DO MAIOR PARA O MENOR, ESTÃO NA ORDEM DECRESCENTE.

AGORA, RESPONDA ESCREVENDO OS NÚMEROS POR EXTENSO:

- 
- B) QUAL É O NÚMERO MENOR?
- C) QUAL É O NÚMERO FORMADO POR 2 DEZENAS E 2 UNIDADES? \_\_\_\_\_\_\_\_

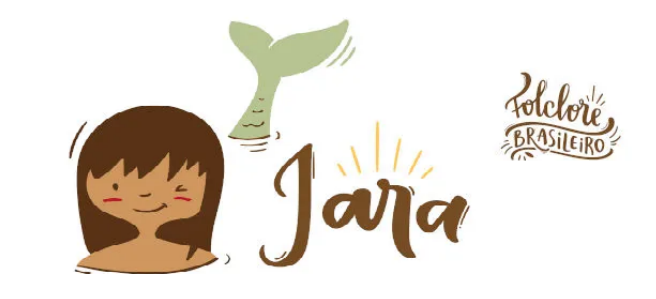

O BOITATÁ É UMA LENDA DO FOLCLORE BRASILEIRO.

ELA É UMA COBRA MUITO GRANDE E TÊM OLHOS

VERMELHOS ASSUSTADORES. QUANDO UMA PESSOA

MALDOSA TENTA QUEIMAR A FLORESTA, ELE APARECE E

SOLTA FOGO PELA BOCA E SALVA A MATA FORA DO PERIGO.

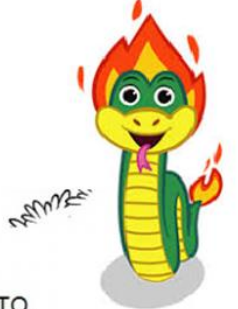

PREENCHA A CRUZADINHA COM AS PALAVRAS EM DESTAQUE NO TEXTO.

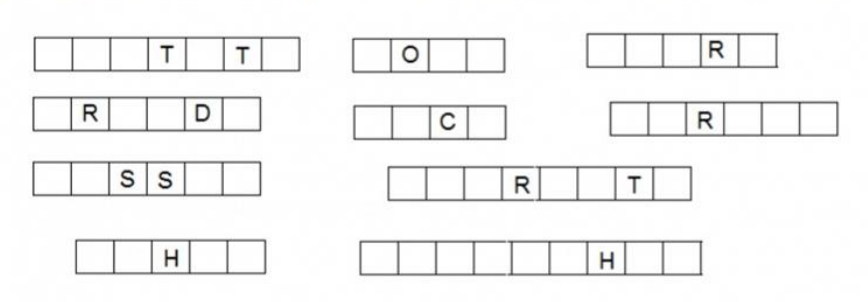

PINTE OS QUADRADINHOS QUE CORRESPONDE O NÚMERO DE LETRAS DE CADA PALAVRA E ESCREVA A QUANTIDADE NO CÍRCULO.

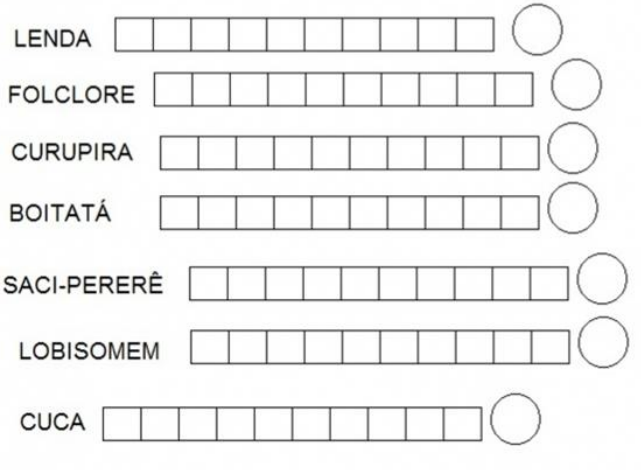

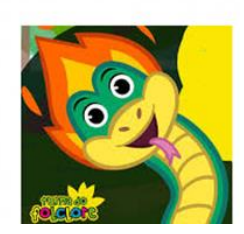

VOCÉ É MUITO ESPERTO! AI VAI UM DESAFIO ! PINTE O NÚMERO QUE ESTÁ NO LUGAR ERRADO:

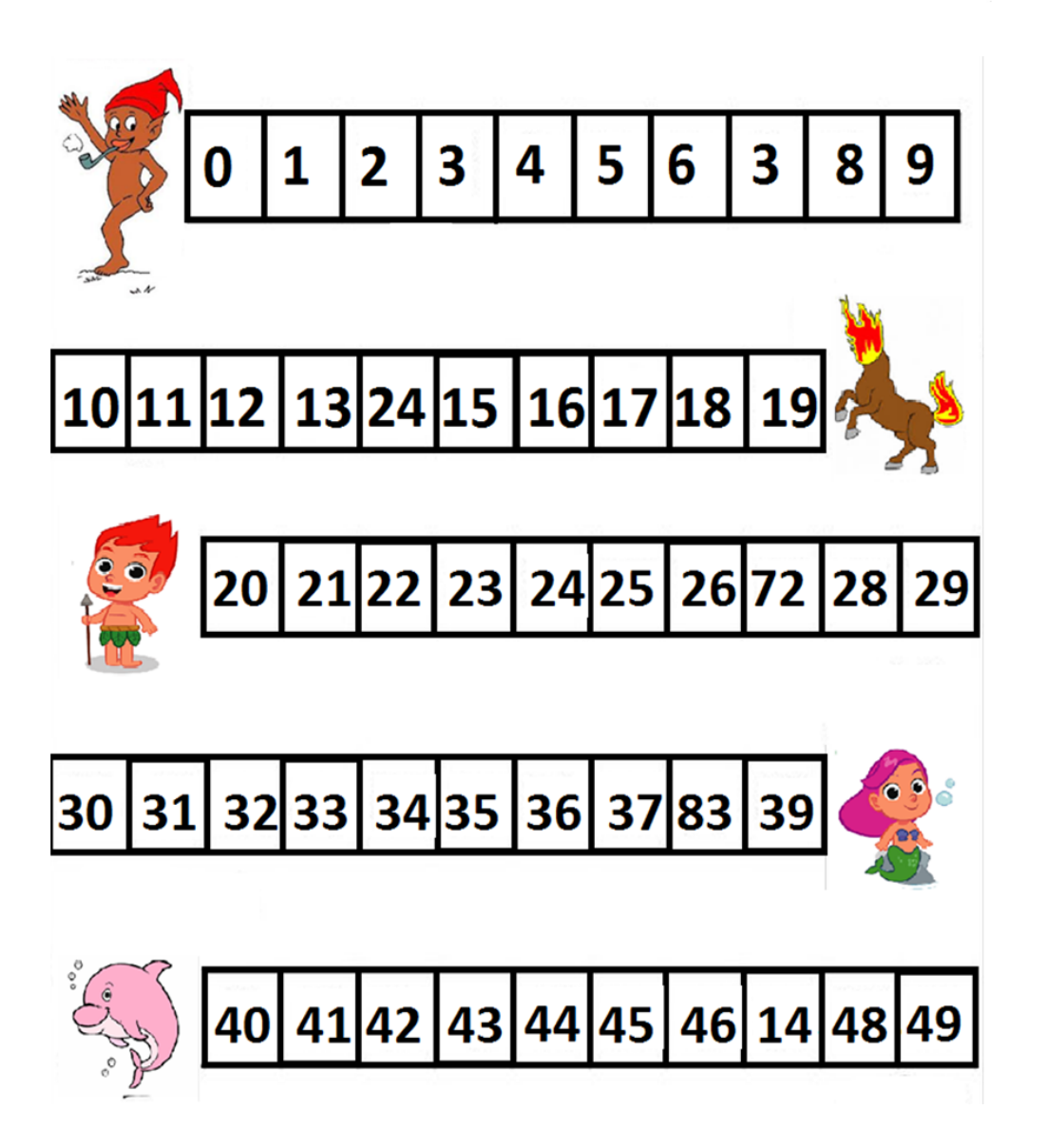

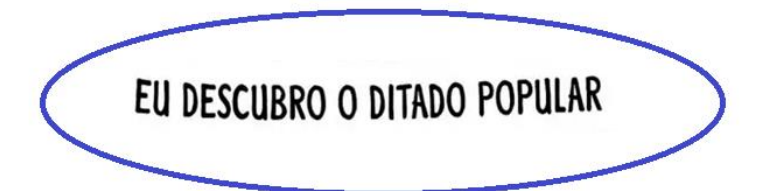

DICA: SUBSTITUA OS NUMERAIS POR LETRAS DE ACORDO COM A SEQUÊNCIA DO ALFABETO. A FRASE É UM DITADO POPULAR.

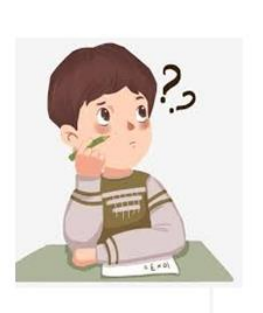

 $\overline{a}$ 

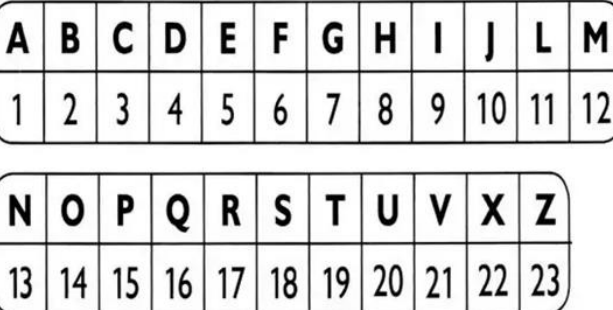

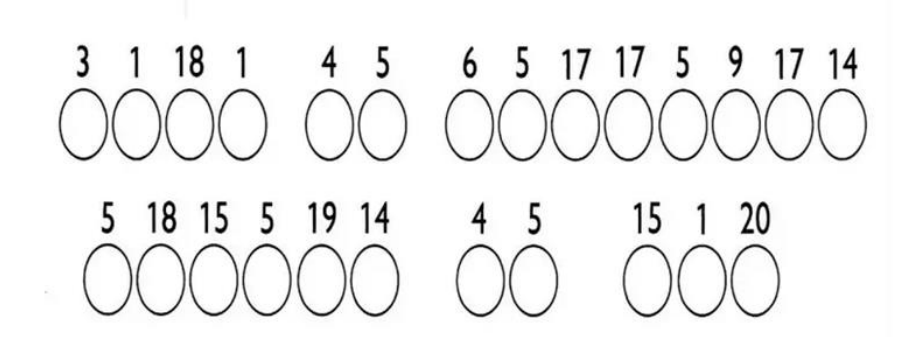

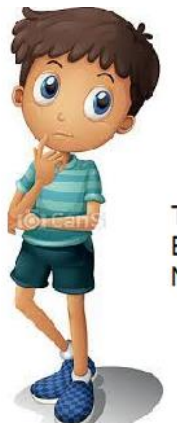

### ADIVINHAÇÕES

TENTE ADIVINHAR QUAL É O PERSONAGEM FOLCLÓRICO QUE ESTÁ NAS INFORMAÇÕES E COLE AS IMAGENS E ESCREVA O NOME DE CADA UM.

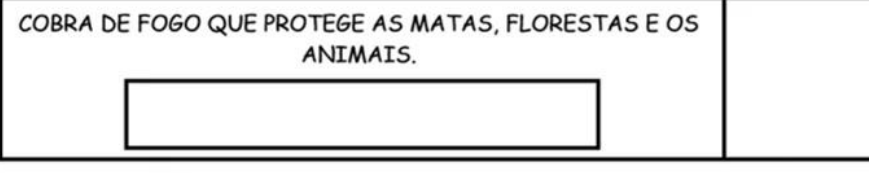

HOMEM QUE SE TRANSFORMA EM LOBO NAS NOITES DE LUA CHEIA.

ANÃO DE CABELOS VERMELHOS E COM OS PÉS VIRADOS PARA TRÁS.

MENINO NEGRO COM UMA PERNA SÓ, QUE USA UM GORRO VERMELHO.

CORPO METADE DE MULHER E METADE DE PEIXE. SEU CANTO ENCANTA OS HOMENS.

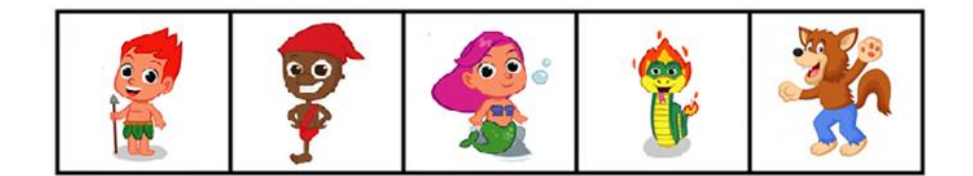

#### VEJA A TABELA DAS LENDAS MAIS CONHECIDAS NA SALA DO 2º ANO:

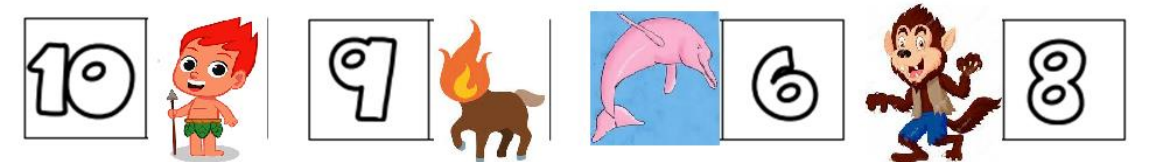

PINTE O GRÁFICO E ASSINALE AS RESPOSTAS CORRETAS:

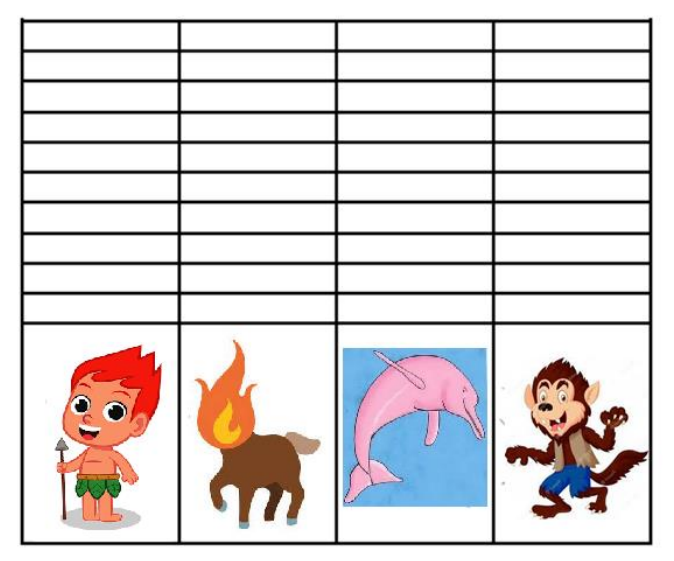

A SOMA DOS VOTO É:

 $()33$   $()34$   $()35$ 

A DIFERENÇA ENTRE OS VOTOS ENTRE AS LENDAS DA MULA SEM CABEÇA E DO BOTO É :

 $()11$   $()1$   $()2$ 

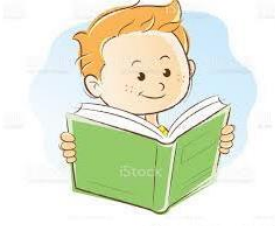

**CURUPIRA, O PROTETOR DOS BICHOS** 

É UM ANÃO, DE CABELO VERMELHO, OS PÉS VIRADOS PARA TRÁS E OS CALCANHARES PARA A FRENTE. PODE SER PEQUENO, MAS É UM DANADO:

ELE PROTEGE AS MATAS E OS BICHOS DOS CAÇADORES, E É BEM MAU COM ELES:

FAZ ESQUECEREM O CAMINHO E FICAREM PERDIDOS DA SILVA NO MEIO DA FLORESTA, BATE NELES, FAZ COM QUE DESAPAREÇAM...

E COMO TEM OS PÉS VIRADOS PARA TRÁS, QUANDO OS CACADORES ACHAM QUE ELE ESTÁ INDO, ELE ESTÁ É VOLTANDO. OU SERÁ O CONTRÁRIO?

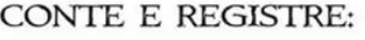

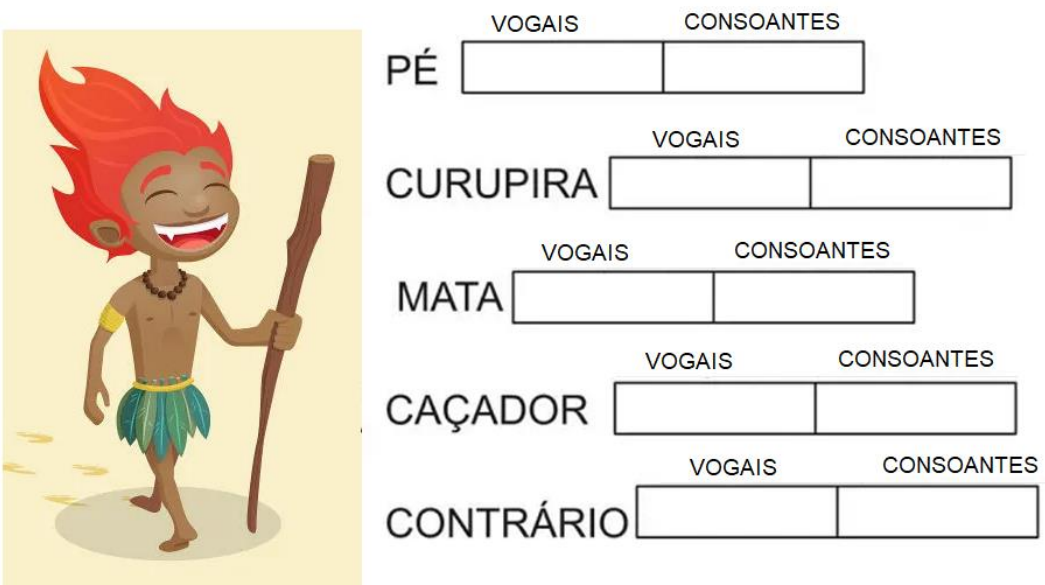

#### CONTE E REGISTRE SEMPRE DE 2 EM 2.

NESTA ATIVIDADE, VOCÊ IRÁ CONTAR DE 2 EM 2 E REGISTRAR O<br>NÚMERO QUE FALTA, LEMBRE-SE É DE 2 EM 2.

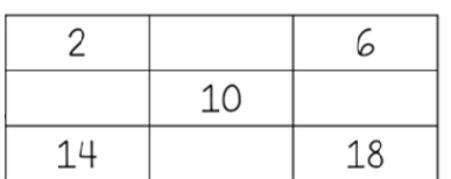

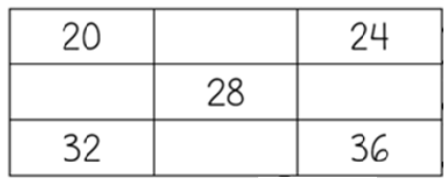

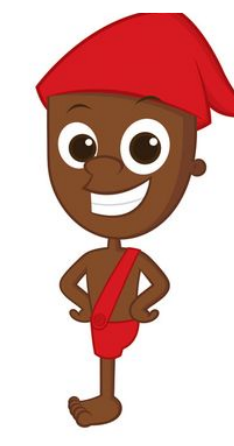

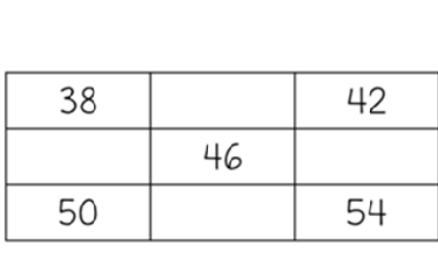

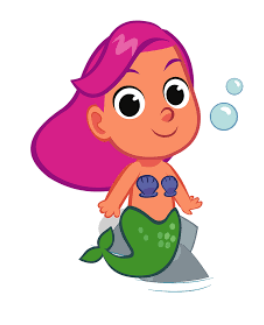

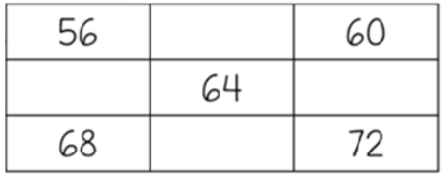

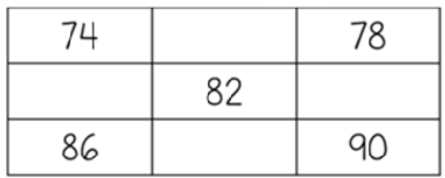

ORDENE AS FRASES, ESTÃO TODAS DESORGANIZADAS, ARRUME DO SEU JEITINHO.

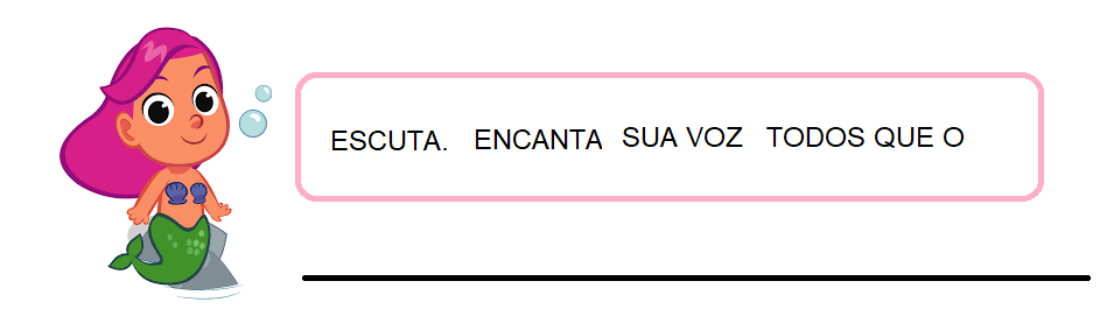

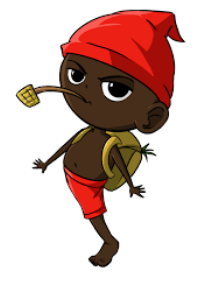

LEVADO UM O SACIÉ MENINO

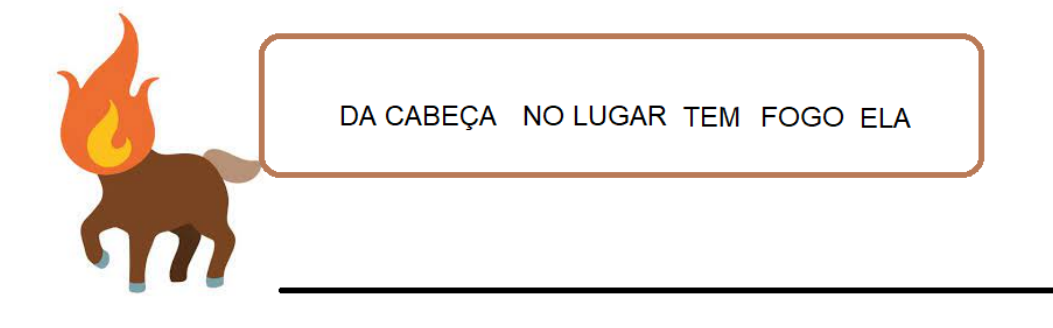

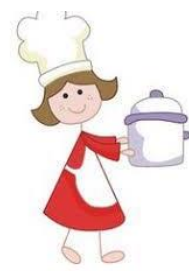

#### AS COMIDAS TÍPICAS DO FOLCLORE

O NOSSO FOLCLORE TAMBÉM PODE SER DESTACADO PELAS COMIDAS TÍPICAS DE CADA REGIÃO.

UMA DAS COMIDAS TÍPICAS DO FOLCLORE BRASILEIRO É A CANJICA. VAMOS APROVEITAR PARA LER E SE POSSÍVEL COLOCAR EM PRÁTICA JUNTO COM UM ADULTO ESSA SUGESTÃO DE RECEITA DELICIOSA.

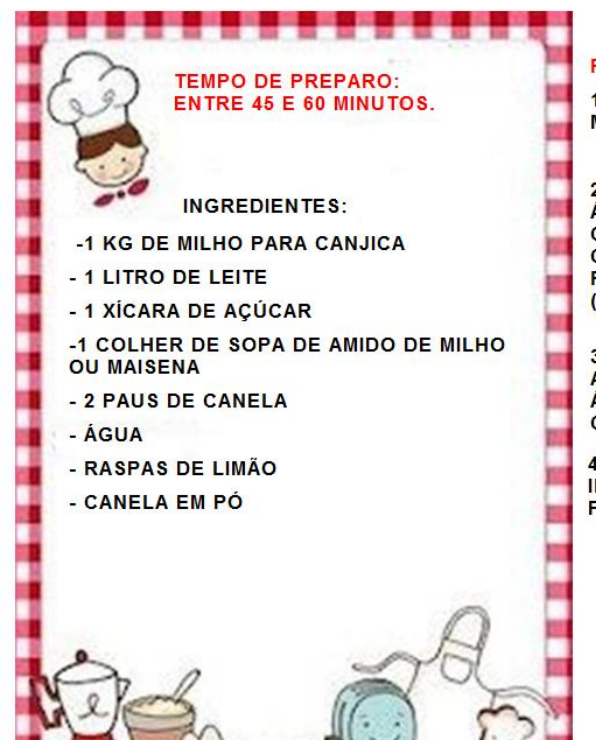

PASSOS A SEGUIR PARA FAZER ESTA **RECEITA:** 

1-LAVE MUITO BEM O MILHO E DEIXE-O DE **MOLHO EM ÁGUA POR 12 HORAS.** 

2-DEPOIS DESSE INTERVALO, ESCORRA A ÁGUA E COLOQUE-O NUMA PANELA **COBERTO POR ÁGUA E COM OS PAUS DE** CANELA E AS RASPAS DE LIMÃO. LEVE AO FOGO MÉDIO ATÉ FICAR BEM MACIO (CERCA DE 40 MINUTOS).

3-EM SEGUIDA ADICIONE O LEITE, O AÇÚCAR, O AMIDO DE MILHO DILUÍDO EM<br>ÁGUA E MEXA CONTINUAMENTE ATÉ **CONSEGUIR A CONSISTÊNCIA CREMOSA.** 

4-SIRVA QUENTE OU FRIO EM TAÇAS INDIVIDUAIS E DECORADO COM CANELA EM PÓ.

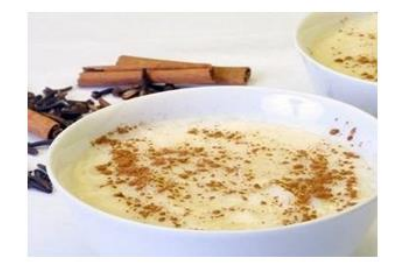

#### **CONSELHOS**

-PODERÁ AINDA ADICIONAR CRAVO-DA-ÍNDIA DURANTE A PREPARAÇÃO. -ALGUMAS RECEITAS SUGEREM A ADIÇÃO DE LEITE CONDENSADO EM VEZ DE AÇÚCAR.

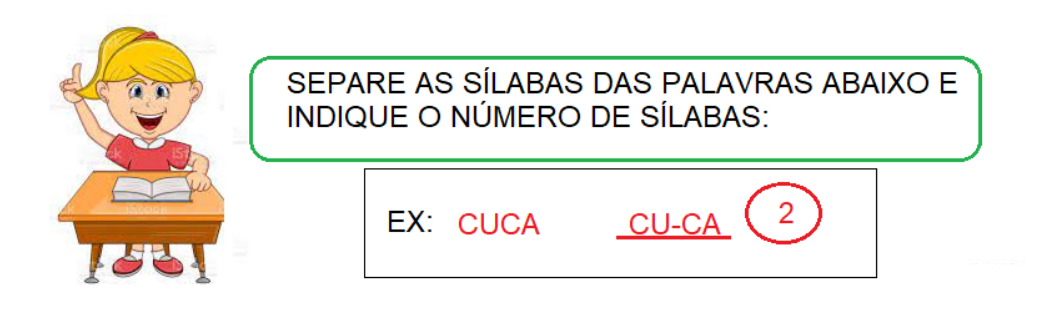

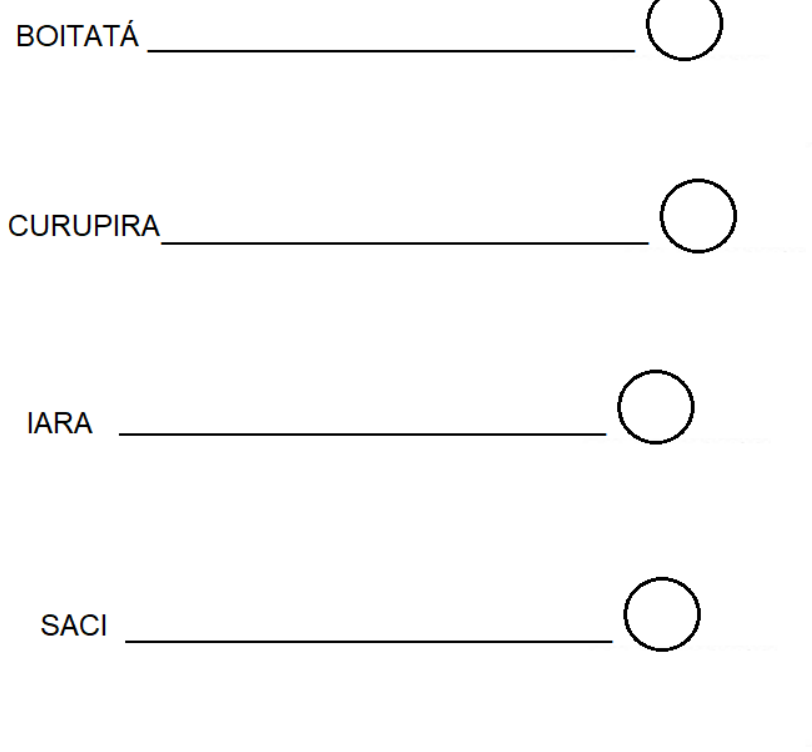

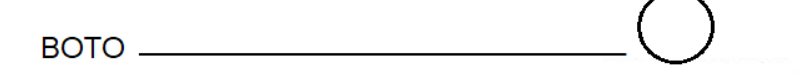

#### VAMOS FAZER UMA ARTE ?

A PRÔ IRÁ MANDAR UM VÍDEO EXPLICANDO COMO REALIZAR.

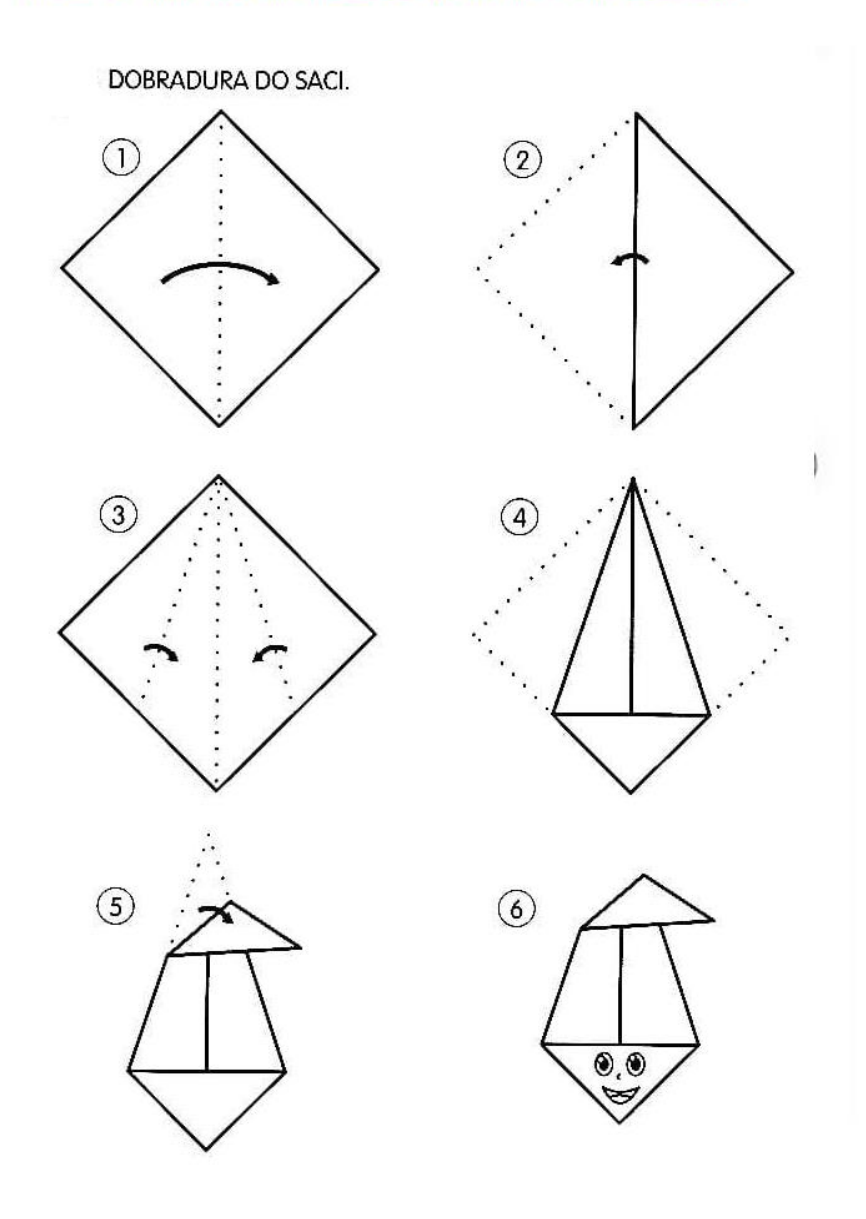

TESTANDO SEU CONHECIMENTO SOBRE O NOSSO FOLCLORE:

MARQUE X NO QUE FAZ PARTE DO NOSSO FOLCLORE:

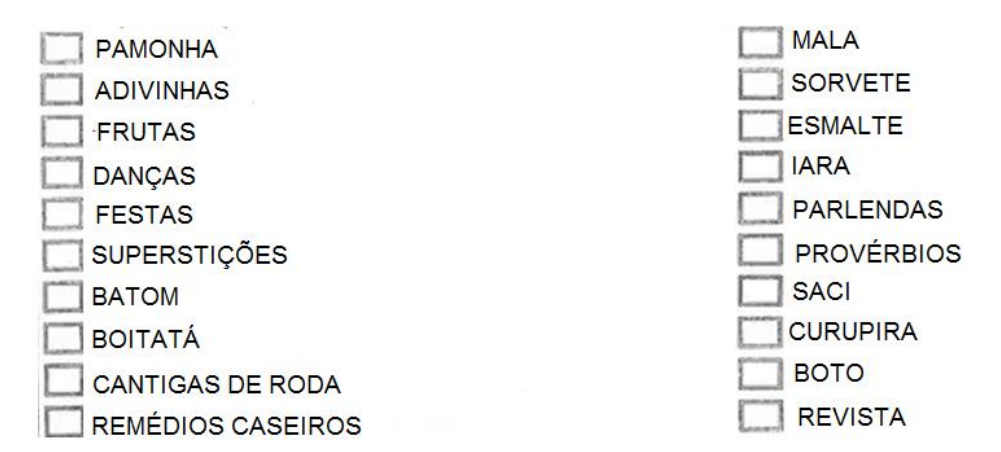

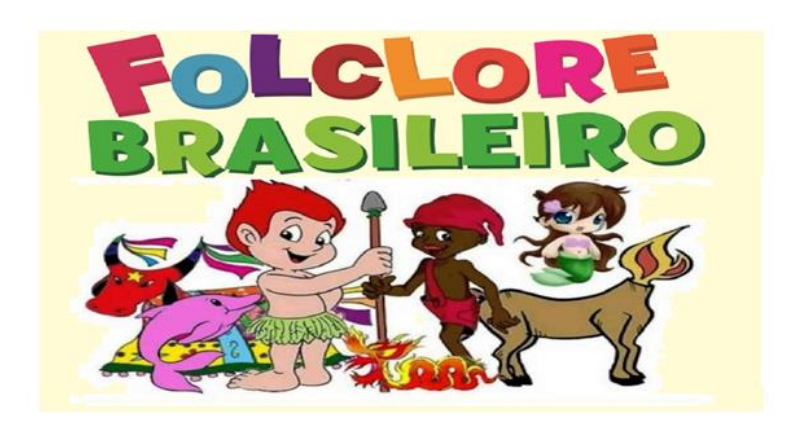

VAMOS AJUDAR AS CRIANÇAS A RESOLVER AS ADIÇÕES, LEVANDO<br>CADA UMA DELAS AO RESULTADO CERTO:

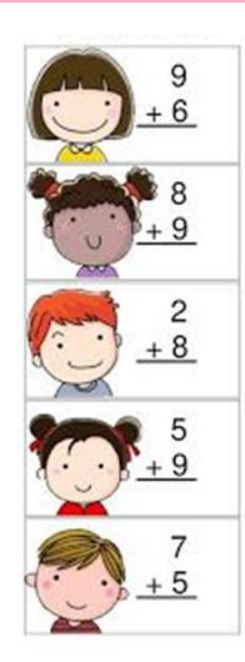

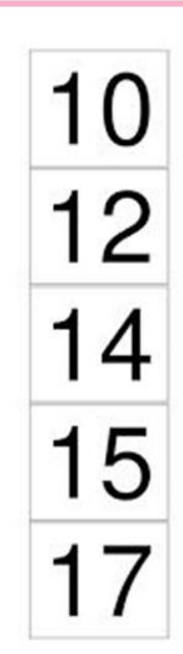

OBSERVE OS NÚMEROS E ESCREVA O ANTECESSOR E O SUCESSOR DE:

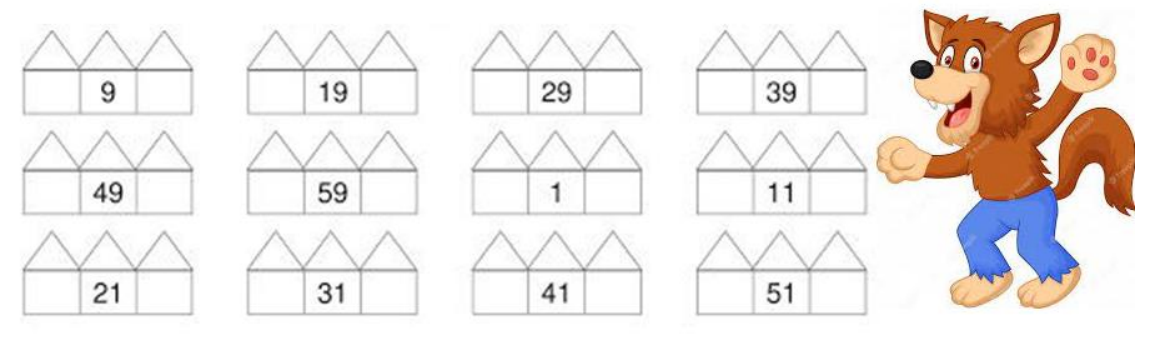

#### **VAMOS FAZER ARTE?**

PINTE E RECORTE OS FANTOCHES EM SEGUIDA CONTE UMA HISTÓRIA COM OS PERSONAGENS.

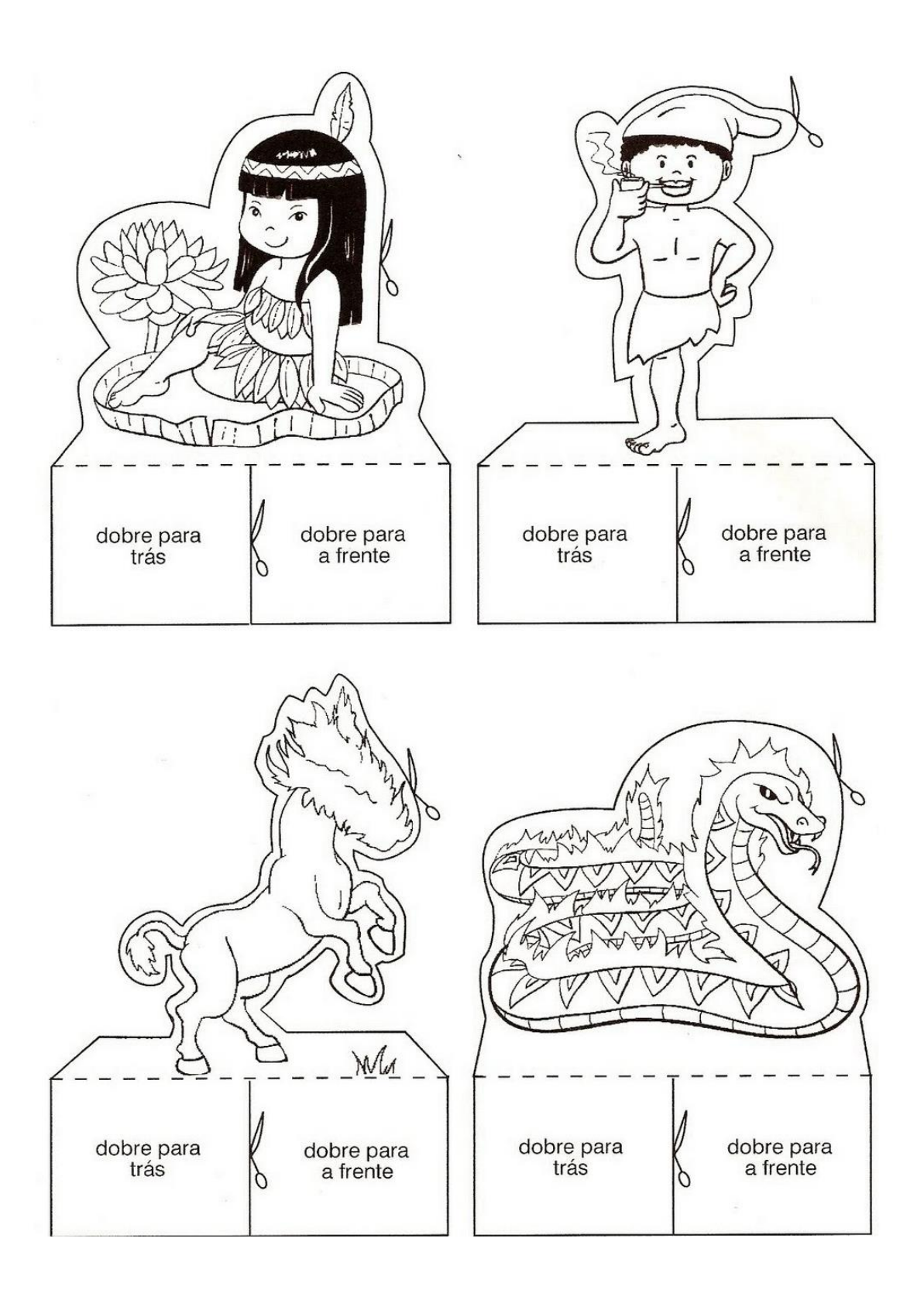

## **LIVRO**

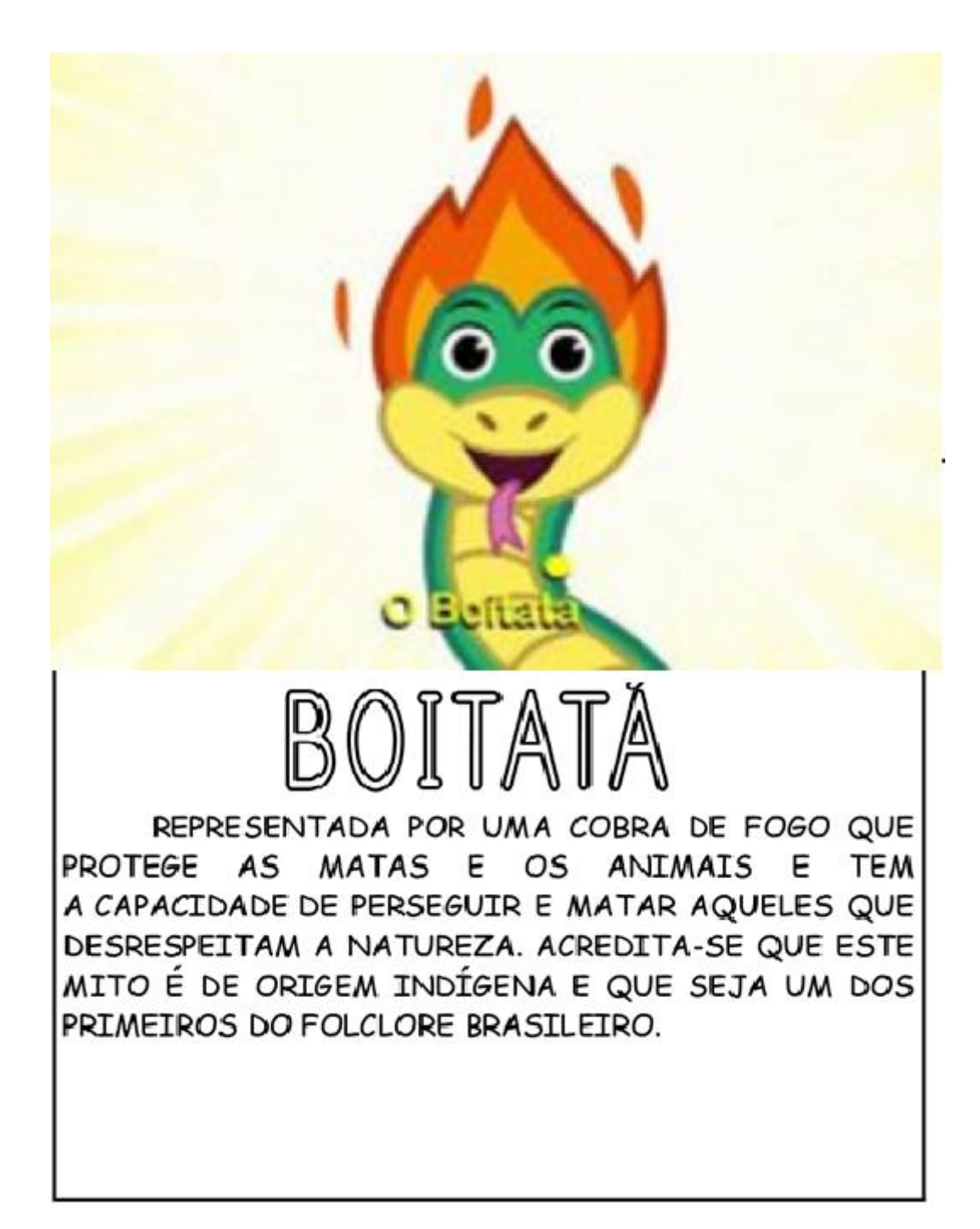

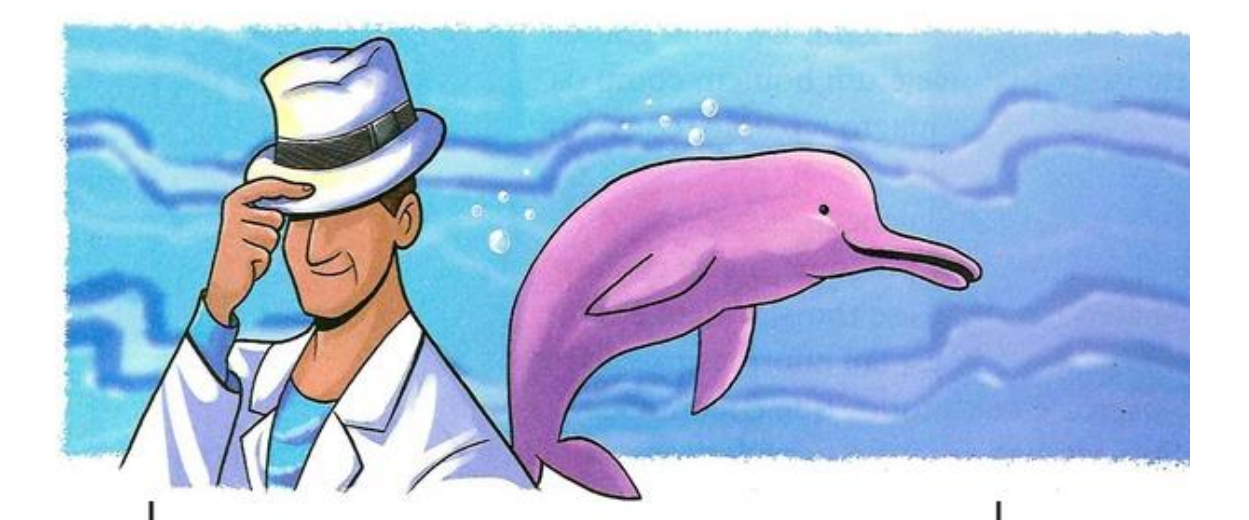

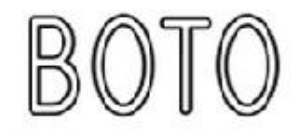

ACREDITA-SE QUE A LENDA DO BOTO TENHA SURGIDO NA REGIÃO AMAZÔNICA. ELE É REPRESENTADO POR UM HOMEM JOVEM, BONITO E CHARMOSO QUE ENCANTA MULHERES EM BAILES E FESTAS. APÓS A CONQUISTA, LEVA AS JOVENS PARA A BEIRA DE UM RIO E AS ENGRAVIDA.

ANTES DE A MADRUGADA CHEGAR, ELE MERGULHA NAS ÁGUAS DO RIO PARA TRANSFORMAR-SE EM UM BOTO.

E.M.VEREADOR JOSÉ MUNIZ

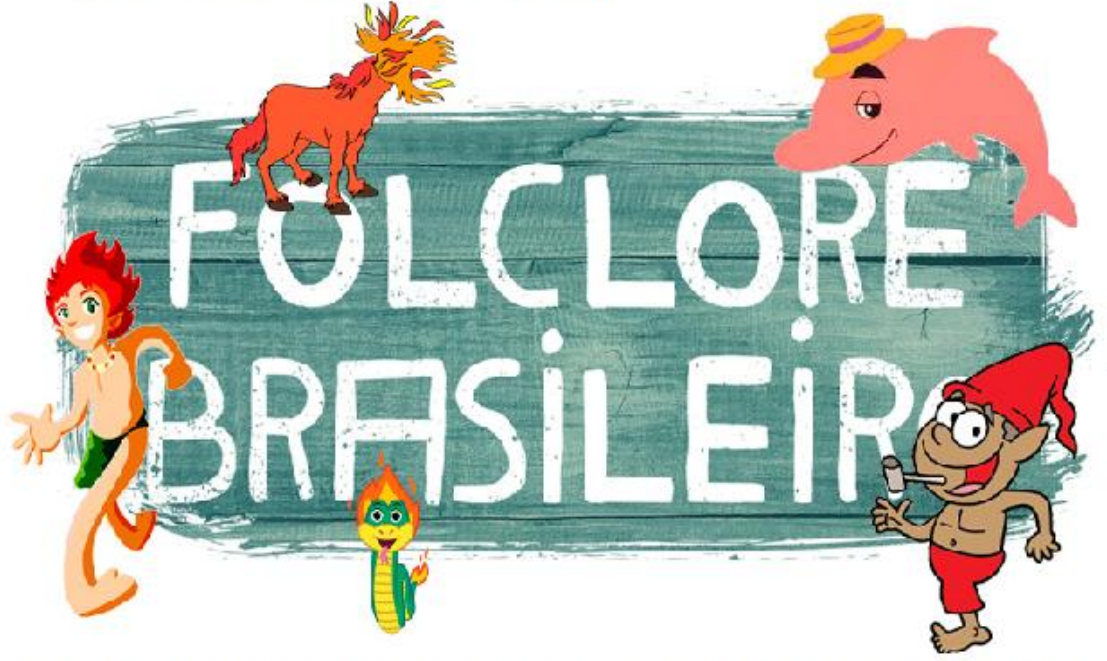

VOCÊ ENCONTRARÁ AQUI MISTÉRIOS E SUSPENSE, TUDO EM FORMA DE LEITURA. BOA LEITURA!

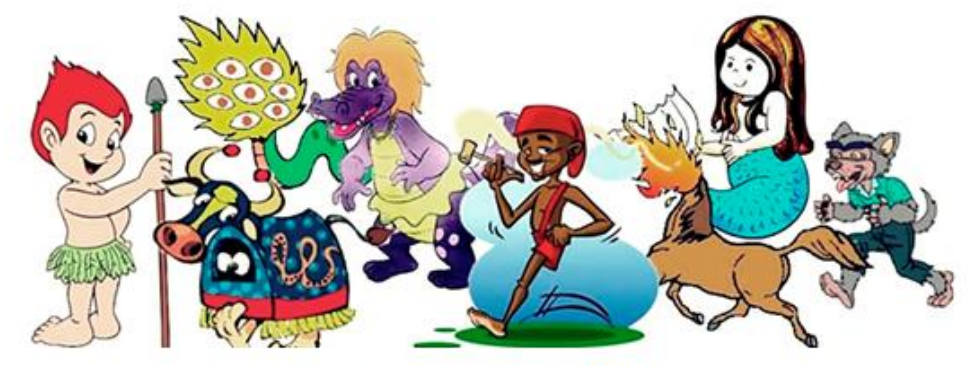

PROF<sup>a</sup> Railda 2 ºA

# **LENDAS**

AS LENDAS SÃO ESTÓRIAS CONTADAS POR PESSOAS E TRANSMITIDAS ORALMENTE ATRAVÉS DOS TEMPOS. **MISTURAM FATOS REAIS E HISTÓRICOS** COM ACONTECIMENTOS QUE SÃO **FRUTOS DA FANTASIA. AS LENDAS** PROCURAM DAR EXPLICAÇÃO A **ACONTECIMENTOS MISTERIOSOS OU** SOBRENATURAIS.

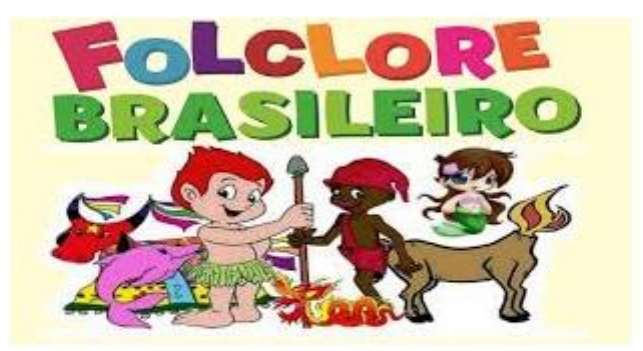

**BOA LEITURA!** 

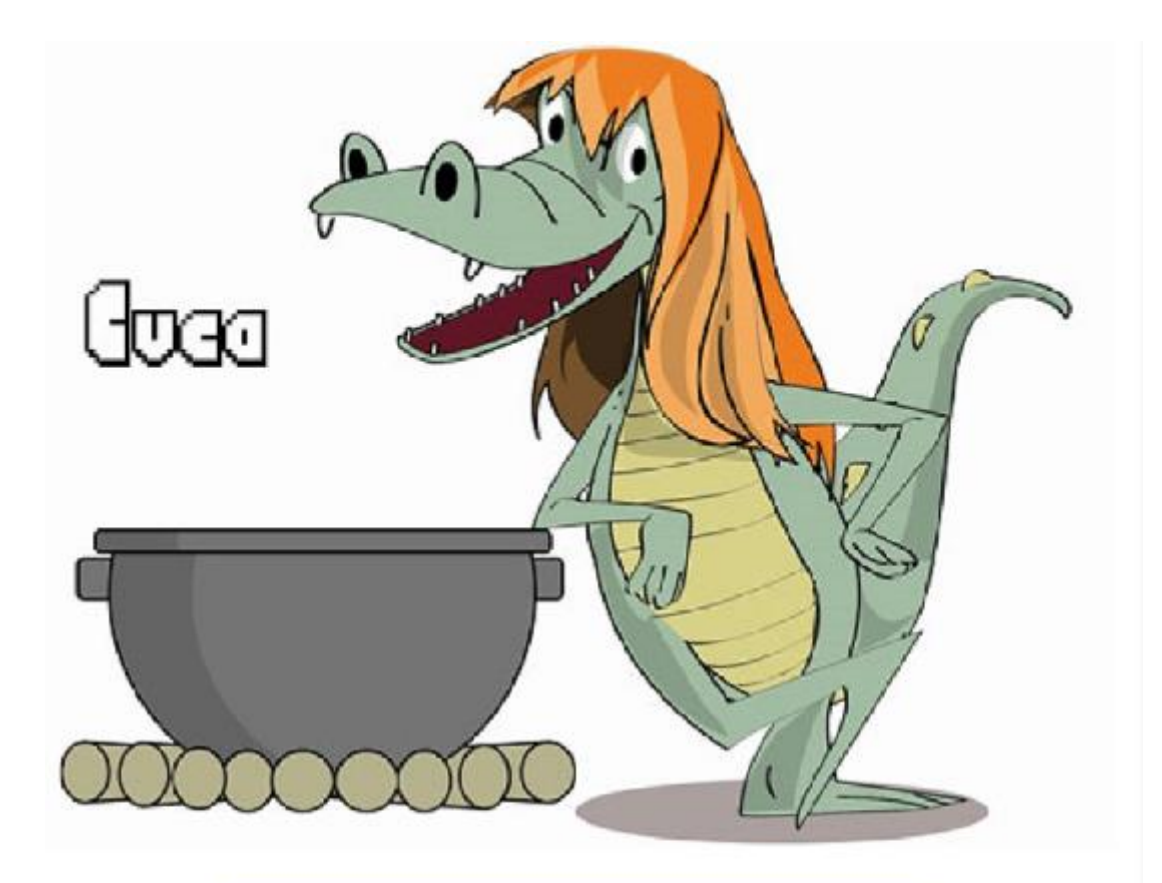

**CUCA** 

A CUCA É REPRESENTADA POR UMA VELHA, COM<br>CABEÇA DE JACARE, QUE POSSUI UMA VOZ ASSUSTADORA. DE ACORDO COM A LENDA, A CUCA ASSUSTA E PEGA AS CRIANÇAS QUE NÃO OBEDECEM SEUS PAIS.

# RIPIRA

**IRIPTRA** 

ASSIM COMO O BOITATÁ, O CURUPIRA TAMBÉM É UM PROTETOR DAS MATAS E DOS ANIMAIS SILVESTRES.

REPRESENTADO POR UM ANÃO DE CABELOS COMPRIDOS E COM OS PÉS VIRADOS PARA TRÁS. PERSEGUE E MATA TODOS QUE DESRESPEITAM A NATUREZA.

QUANDO ALGUÉM DESAPARECE NAS MATAS. MUITOS HABITANTES DO INTERIOR ACREDITAM QUE É OBRA DO CURUPIRA.

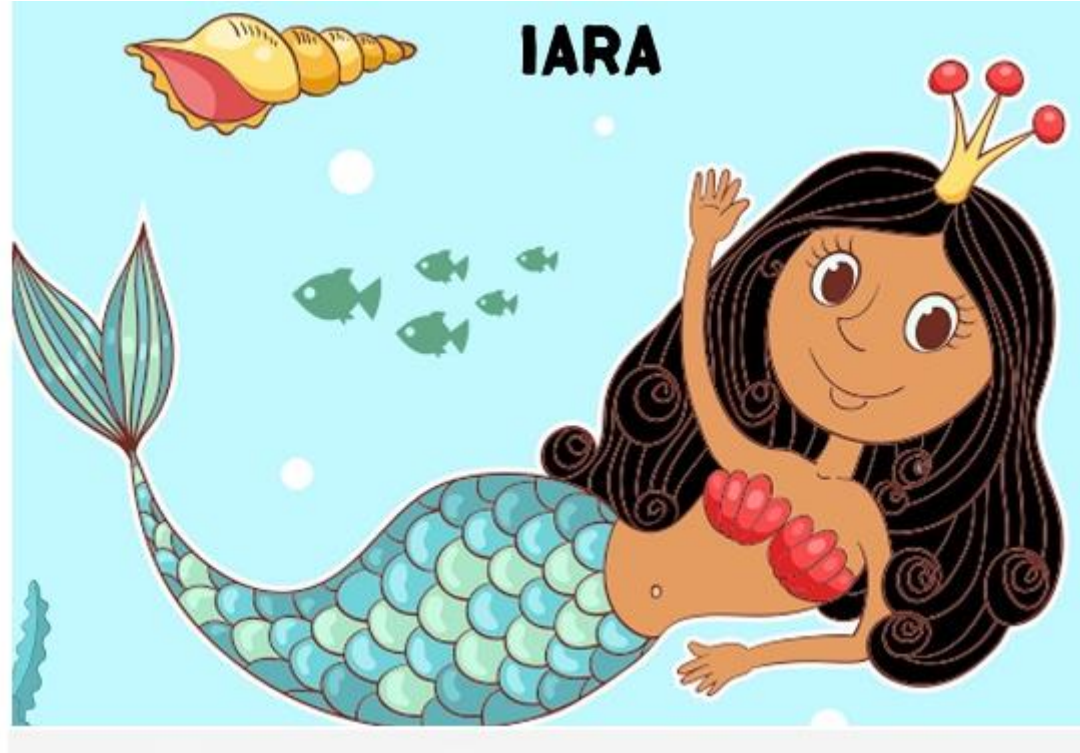

**IARA** 

A IARA, METADE MULHER METADE PEIXE, MORA NO FUNDO DO RIO. DIZALENDA QUE ELA APARECE NO FIM DA TARDE E SENTA-SE À BEIRA DO RIO, ONDE CANTA E ENCANTA OS HOMENS COM SUA BELEZA, PARA DEPOIS LEVÁ-LOS PARA O FUNDO DO RIO. DIZEM QUE A IARA DEITA-SE SOBRE BANCOS DE AREIA NOS RIOS E FICA BRINCANDO COM OS PEIXINHOS QUE PASSAM EM CARDUME, OU COM UM PENTE DE OURO, PENTEIA SEUS LONGOS CABELOS, MIRANDO-SE NO ESPELHO DASÁGUAS.

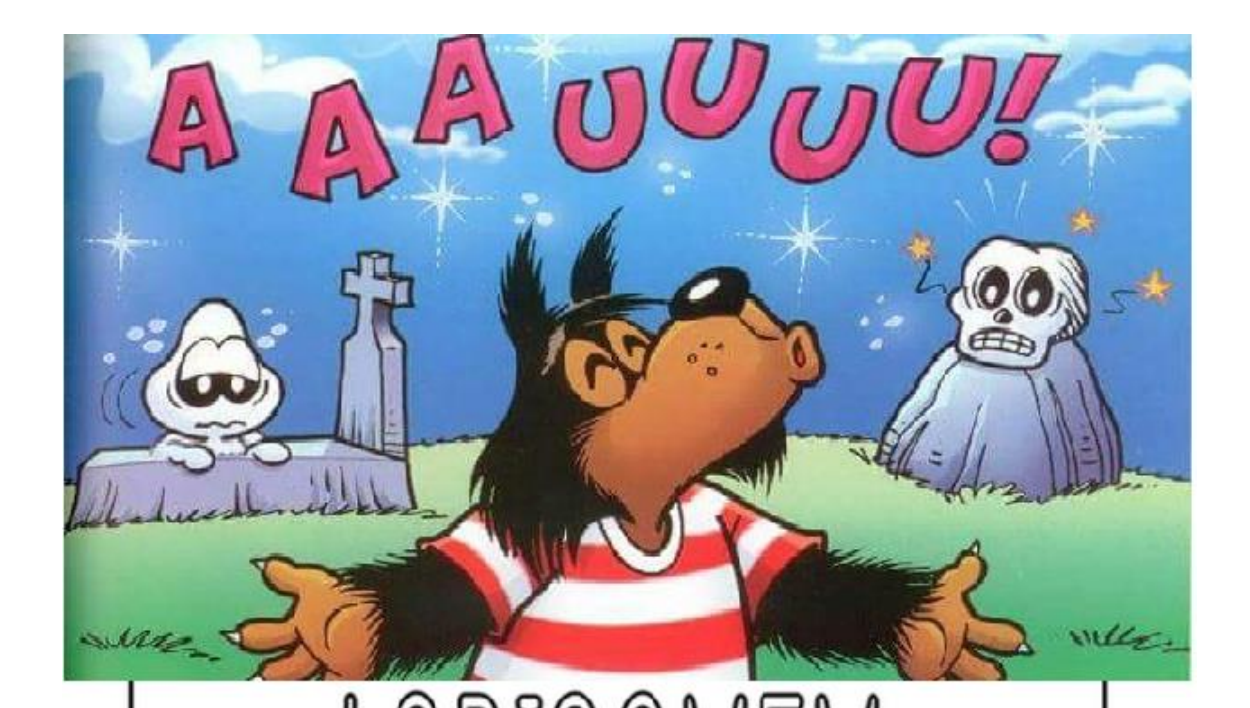

DIZ A LENDA QUE SE UMA FAMÍLIA TIVER SETE FILHAS E O OITAVO FOR MENINO, ELE PODERÁ SER UM LOBISOMEM.

O LOBISOMEM É UM HOMEM COMUM, MAS NA NOITE DE SEXTA-FEIRA, QUANDO A LUA ESTÁ CHEIA E BRILHANTE, EXATAMENTE À MEIA-NOITE ELE SE TRANSFORMA EM LOBISOMEM, UMA CRIATURA TERRÍVEL, MUITO PELUDA, QUE PARECE UM LOBO.

DURANTE A NOITE INVADE GALINHEIROS E CORRE ATRÁS DE TODOS OS BICHOS.

AOS PRIMEIROS RAIOS DE SOL O MONSTRO DESAPARECE DANDO LUGAR A UM HOMEM NORMAL.

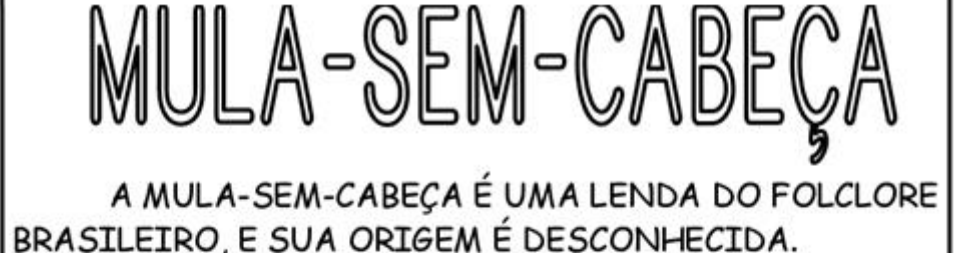

A MULA-SEM-CABECA É UMA MULA QUE SOLTA FOGO PELO PESCOÇO, LOCAL ONDE DEVERIA ESTAR SUA CABEÇA, POSSUI EM SEUS CASCOS, FERRADURAS QUE SÃO DE PRATA OU DE AÇO E SUA COR É MARROM OU PRETA.

SEGUNDO A LENDA, QUALQUER MULHER QUE NAMORASSE UM PADRE SERIA TRANSFORMADA EM UMA MULA SEM CABECA.

O ENCANTO SOMENTE PODE SER QUEBRADO SE ALGUÉM TIRAR O FREIO DE FERRO QUE A MULA SEM CABECA CARREGA.

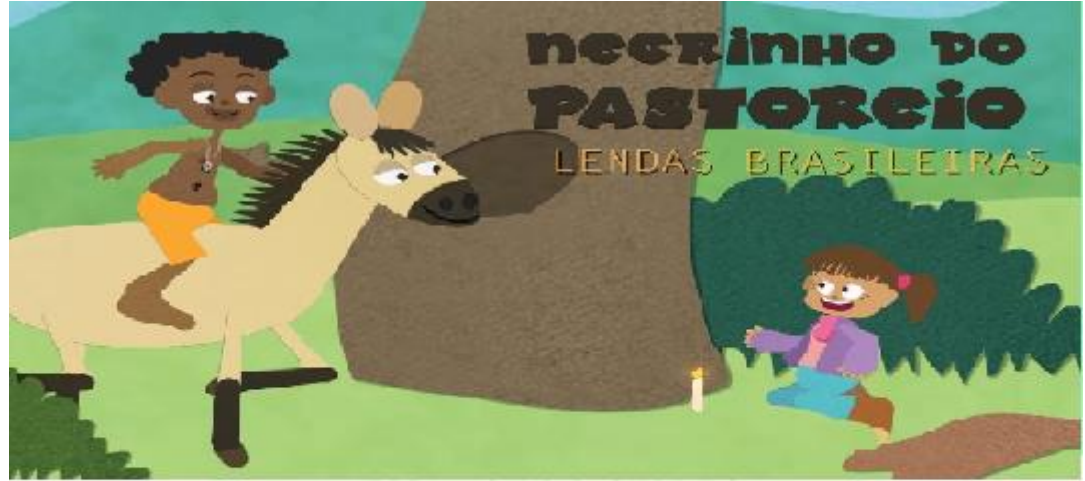

#### NEGRINHO DO PASTOREIO

DURANTE A ESCRAVIDÃO. UM ESTANCIEIRO MALVADO ENCARREGOU UM NEGRINHO DE PASTOREAR OS CAVALOS. AO FIM DO DIA, QUANDO O MENINO VOLTOU, O ESTANCIEIRO DISSE QUE FALTAVA UM. BRAVO, ELE BATEU NO MENINO E O MANDOU PROCURAR O BICHO PERDIDO. COMO ANOITECIA, ELE SAIU COM UM TOCO DE VELA E UM POUCO DE FUMO, LOGO ACHOU O CAVALO, MAS ESTE CONSEGUIU FUGIR NOVAMENTE. AO CHEGAR NA FAZENDA SEM O ANIMAL, O NEGRINHO FOI ESPANCADO E AMARRADO SOBRE UM FORMIGUEIRO, NO OUTRO, O FAZENDEIRO SE ASSUSTOU AO VER O MENINO CONTENTE. AO LADO DO ANIMAL PERDIDO, DESDE ENTÃO, O NEGRINHO DO PASTOREIO ACHA AS COISAS PERDIDAS.

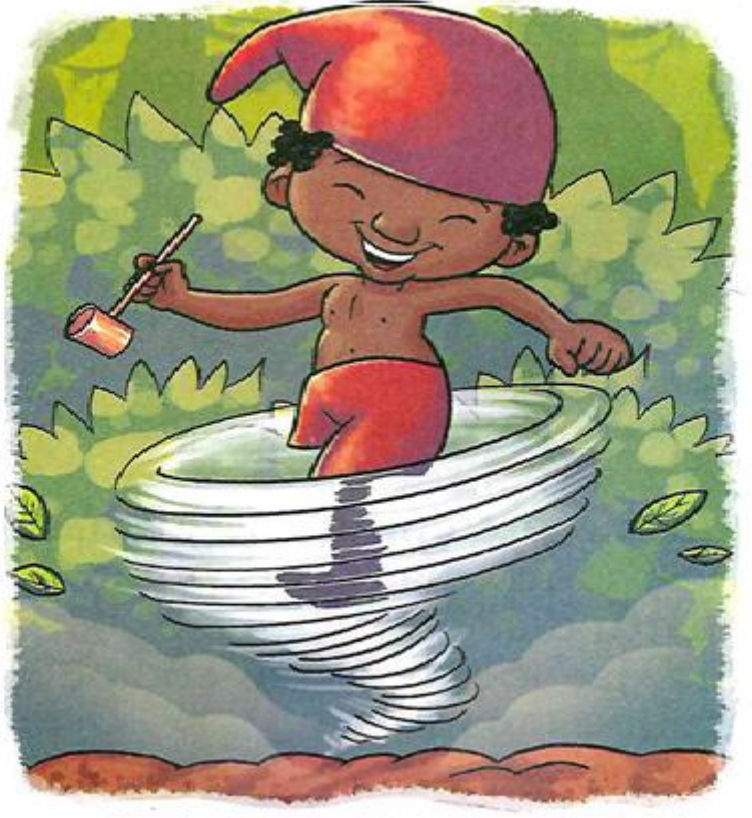

SACI-PERERE

É UM MENINO NEGRO E MUITO LEVADO, QUE TEM UMA PERNA SÓ, FUMA CACHIMBO E USA UM GORRO VERMELHO QUE TEM PODERES MÁGICOS.

O SACI ADORA FAZER TRAVESSURAS, COMO QUEIMAR A COMIDA, ESPANTAR O GADO, ASSUSTAR VIAJANTES SOLITÁRIOS E DAR NÓS NAS CRINAS DOS CAVALOS.

DIZEM QUE PARA PEGAR UM SACI É PRECISO FAZER UMA ARMADILHA COM UMA PENEIRA. DEPOIS QUE ELE CAIR NA CILADA, É PRECISO TIRAR RAPIDAMENTE SEU GORRO VERMELHO, COLOCAR O SACI EM UMA GARRAFA E FECHAR BEM COMUMA ROLHA.

# **REFERÊNCIAS:** Blog transformar; Pinterest, Google imagens.